## **Apprentissage de Python 1/2**

Version du 23/06/2024

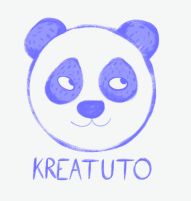

**<https://www.kreatuto.info/>**

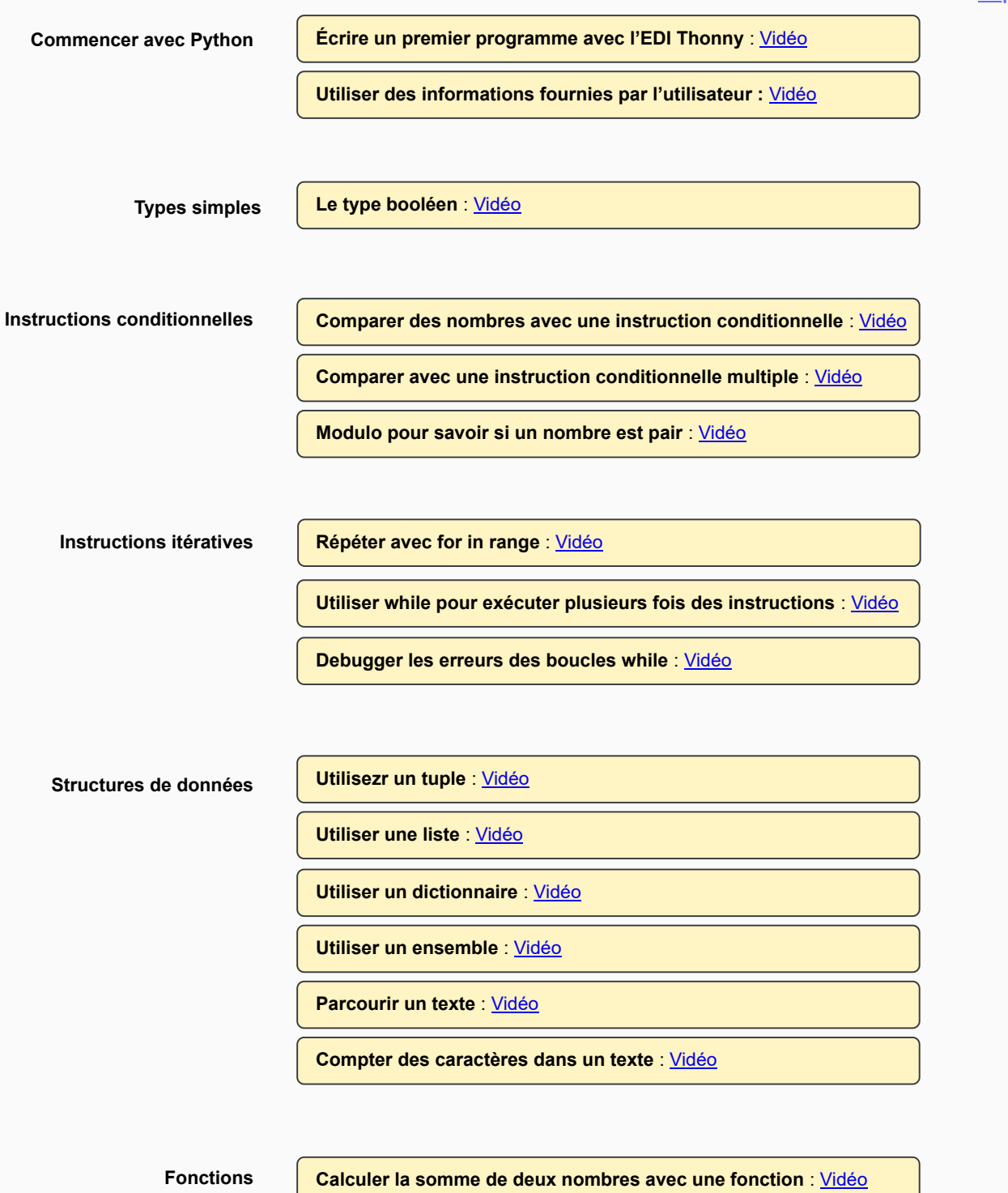

**Différences entre print et return** : [Vidéo](https://youtu.be/CID481UKATE)

**Comment se déroule un appel de fonction** : [Vidéo](https://youtu.be/MNaCCt2vPKo)

**Calculer le maximum de deux nombres avec une fonction** : [Vidéo](https://youtu.be/WA_S8ostLdA)

**Calculer le maximum de quatre nombres avec une fonction** : [Vidéo](https://youtu.be/shSy2XmiuYs)

## **Apprentissage de Python 2/2**

Version du 23/06/2024

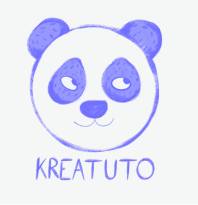

**<https://www.kreatuto.info/>**

**Plus loin avec Python**

Gérer les exceptions avec try except : [Vidéo](https://youtu.be/u8U7t4JQoA4)

**Ecrire des assertions avec le mot-clé assert** : [Vidéo](https://youtu.be/FXfqLSND68E)

**Créer un premier serveur TCP** : [Vidéo](https://youtu.be/eWJv32mBDI0)

**Créer un premier serveur UDP** : [Vidéo](https://youtu.be/-Im6ttvQtik)

**Encoder et décoder du JSON** : [Vidéo](https://youtu.be/mAoAxw7AvTE)

**Utiliser Python pour**

**Suite numérique explicite** : [Vidéo](https://youtu.be/E5KHzfzkgDI)

**Suite numérique récurrente** : [Vidéo](https://youtu.be/3GRnIT7QkdI)